## Download the ccleaner free program in filehippo

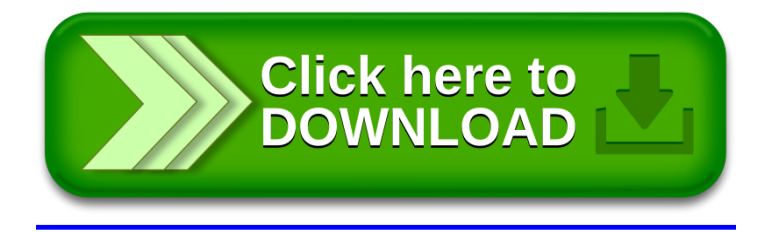